# Automated Benchmarking of KR-Systems

#### Christoph Redl

[redl@kr.tuwien.ac.at](mailto:redl@kr.tuwien.ac.at)

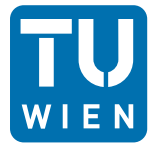

**TECHNISCHE UNIVERSITÄT WIEN** Vienna University of Technology

<span id="page-0-0"></span>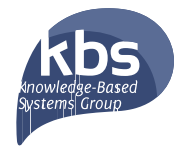

November 28, 2016

### Benchmarking is a time-consuming task

- Benchmarking is an important part of scientific work on solving techniques for KR systems.
- The implementation of hand-crafted scripts for each benchmark problem is cumbersome.
- Most benchmarks are similar such that the process appears to be largely automatable.

### Benchmarking is a time-consuming task

- Benchmarking is an important part of scientific work on solving techniques for KR systems.
- The implementation of hand-crafted scripts for each benchmark problem is cumbersome.
- **Most benchmarks are similar such that the process appears to be largely** automatable.

#### **Issues**

- However, automating the process is not straightforward.
- While there are similarities between benchmarks, details may differ:
	- Systems/configurations to compare.
	- **n** Input/Output of such systems.
	- **Values to measure**

 $\blacksquare$ . . . .

### **Goal**

- Identify similarities between benchmarks. П
- Create a benchmarking system with a default behavior which is good for  $\mathcal{L}_{\mathcal{A}}$ many benchmarks ...
- $\blacksquare$  ... but also flexible to be adaptable to a large variety of benchmarks.

### **Goal**

- Identify similarities between benchmarks. П
- Create a benchmarking system with a default behavior which is good for many benchmarks ...
- $\blacksquare$ ... but also flexible to be adaptable to a large variety of benchmarks.

### **Contributions**

- **Formalization of benchmarks in a customizable fashion.**
- Design of a benchmark system.
- Implementation in the ABC-system.

## Formalization of Benchmarks

#### **Definition**

<span id="page-5-0"></span>A benchmark problem is a tuple

$$
B=\langle (I_1,\ldots,I_\ell),C,o,a\rangle
$$

where

- $I_1, \ldots, I_\ell \subseteq \mathcal{I}$  is a list of sets of instances,
- $C \subset \mathcal{C}$  is a list of configurations,
- *o* is an output builder function, and
- *a* is an aggregation function.

# Formalization of Benchmarks

### Example

Suppose we want to compare the runtime of multiple SAT-solvers.

Then:

- $I$  is the set of all syntactically wellformed DIMACS files
- $\blacksquare$  C is a set of SAT solver calls
- $\Box$   $D$  is the set of all floating point values

Suppose we have two different instance sizes 1 and 2 (wrt. the number of variables) containing  $|I_1| = |I_2| = 2$  instances each.

Then:

- $I_1$ ,  $I_2$  are sets of SAT-instances to be run
- $\blacksquare$  The configurations are  $C = (minisat, clasp, manysat)$

The (benchmark-independent) evaluation function  $\epsilon$  maps an instance and a configuration to the output from an abstract output domain  $\mathcal O$  (e.g. the set of all strings).

The (benchmark-independent) evaluation function  $\epsilon$  maps an instance and a configuration to the output from an abstract output domain  $\mathcal O$  (e.g. the set of all strings).

#### **Definition**

The evaluation function  $\epsilon: \mathcal{I} \times \mathcal{C} \to \mathcal{O}$  associates each instance  $i \in \mathcal{I}$  and configuration  $c \in \mathcal{C}$  with an output from  $\mathcal{O}$ .

The (benchmark-independent) evaluation function  $\epsilon$  maps an instance and a configuration to the output from an abstract output domain  $\mathcal O$  (e.g. the set of all strings).

#### **Definition**

The evaluation function  $\epsilon: \mathcal{I} \times \mathcal{C} \to \mathcal{O}$  associates each instance  $i \in \mathcal{I}$  and configuration  $c \in \mathcal{C}$  with an output from  $\mathcal{O}$ .

However, normally not the full output is relevant for the benchmark results.

The (benchmark-independent) evaluation function  $\epsilon$  maps an instance and a configuration to the output from an abstract output domain  $\mathcal O$  (e.g. the set of all strings).

#### **Definition**

The evaluation function  $\epsilon: \mathcal{I} \times \mathcal{C} \to \mathcal{O}$  associates each instance  $i \in \mathcal{I}$  and configuration  $c \in \mathcal{C}$  with an output from  $\mathcal{O}$ .

However, normally not the full output is relevant for the benchmark results.

#### **Definition**

For a benchmark with domain D, an output builder  $o$  is a function  $o: \mathcal{O} \to \mathcal{D}^n$ , where *n* is the number of values per instance and configuration measured by *o*.

#### Example (cont'd)

Continuing the previous example (SAT-solvers), the output domain  $\mathcal O$  contains all possible outputs consisting of:

- $\blacksquare$  the standard output (e.g. a satisfiability flag, possibly models),
- the standard error output (e.g. log information),
- the return value of the call (e.g. indicating satisfiability), and
- **n** meta-information (e.g. observed runtime and memory consumption).

#### Example (cont'd)

Continuing the previous example (SAT-solvers), the output domain  $\mathcal O$  contains all possible outputs consisting of:

- $\blacksquare$  the standard output (e.g. a satisfiability flag, possibly models),
- $\blacksquare$  the standard error output (e.g. log information),
- the return value of the call (e.g. indicating satisfiability), and
- **n** meta-information (e.g. observed runtime and memory consumption).

The output builder *o* extracts from this information the observed runtime and maximum memory usage and returns it as two floating point values, hence  $n = 2$ .

### Example (cont'd)

Continuing the previous example (SAT-solvers), the output domain  $\mathcal O$  contains all possible outputs consisting of:

- $\blacksquare$  the standard output (e.g. a satisfiability flag, possibly models),
- $\blacksquare$  the standard error output (e.g. log information),
- the return value of the call (e.g. indicating satisfiability), and
- **n** meta-information (e.g. observed runtime and memory consumption).

The output builder *o* extracts from this information the observed runtime and maximum memory usage and returns it as two floating point values, hence  $n = 2$ .

For  $C = (minisat, clasp, manysat)$  and instance  $i_{2,1} \in I_2$ , we have that  $o(\epsilon(i_{2,1}, c))$  evaluates to a vector of floating point values of length 2 for each  $c \in C$ .

The results of individual instances can then be arranged in a table:

### Definition (Instance Results Table)

The instance results table  $T_I(B)$  associated with a benchmark *B* is the unique table of size  $|I| \times |C| \cdot n$  such that  $(t_i, v_{n+1}, \ldots, t_i, v_{n+n}) = o(\epsilon(I_u, C_{v+1}))$  for all  $1 \le u \le |I|, 0 \le v < |C|.$ 

The results of individual instances can then be arranged in a table:

### Definition (Instance Results Table)

The instance results table  $T_I(B)$  associated with a benchmark *B* is the unique table of size  $|I| \times |C| \cdot n$  such that  $(t_i, v_{n+1}, \ldots, t_i, v_{n+n}) = o(\epsilon(I_u, C_{v+1}))$  for all  $1 \le u \le |I|, 0 \le v < |C|.$ 

However, normally the final results should not show individual instances, but aggregated results, where the aggregation might be benchmark-dependent.

### **Definition**

An aggregation function for a benchmark *B* as by Definition [1](#page-5-0) is a function  $a: 2^{\mathcal{D}^{|C| \cdot n}} \to \mathcal{D}^{|C| \cdot n}.$ 

The results of individual instances can then be arranged in a table:

### Definition (Instance Results Table)

The instance results table  $T_I(B)$  associated with a benchmark *B* is the unique table of size  $|I| \times |C| \cdot n$  such that  $(t_i, i_{u,v \cdot n+1}, \ldots, t_i, i_{u,v \cdot n+n}) = o(\epsilon(I_u, C_{v+1}))$  for all  $1 \le u \le |I|, 0 \le v < |C|.$ 

However, normally the final results should not show individual instances, but aggregated results, where the aggregation might be benchmark-dependent.

### **Definition**

An aggregation function for a benchmark *B* as by Definition [1](#page-5-0) is a function  $a: 2^{\mathcal{D}^{|C| \cdot n}} \to \mathcal{D}^{|C| \cdot n}.$ 

### Definition (Aggregated Results Table)

The aggregated results table *TA*(*B*) associated with a benchmark *B* has rows  $r_i = a({T_I(B)_{s+1}, \ldots, T_I(B)_{s+|I_i|}})$  for all  $1 \leq i \leq \ell$ , where  $s = \sum_{1 \leq j < i} |I_j|$  is the number of instances preceding instance group  $i.$ 

### Example (cont'd)

Continuing the previous example (SAT-solvers), each row of  $T_I(B)$  consists of  $|C| \cdot 2$  columns because the output builder returns two values (runtime and memory consumption) for each instance and configuration.

Suppose the instance results table looks as follows:

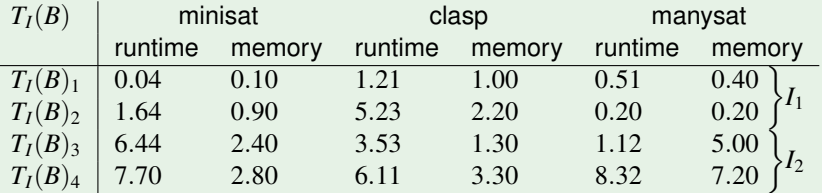

### Example (cont'd)

Continuing the previous example (SAT-solvers), each row of  $T_I(B)$  consists of  $|C| \cdot 2$  columns because the output builder returns two values (runtime and memory consumption) for each instance and configuration.

Suppose the instance results table looks as follows:

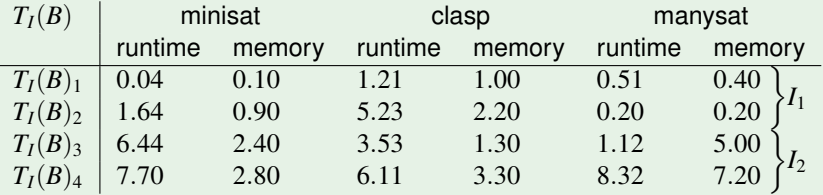

The aggregation function *a* is separately applied to  $\{T_I(B)_1, T_I(B)_2\}$  and  ${T_I(B)_3, T_I(B)_4}$  and computes the columnwise average values. As above, for a table  $T_A(B)$  let  $T_A(B)_k$  be its *k*-th row.

### Example (cont'd)

This yields table  $T_A(B)$  with two rows:

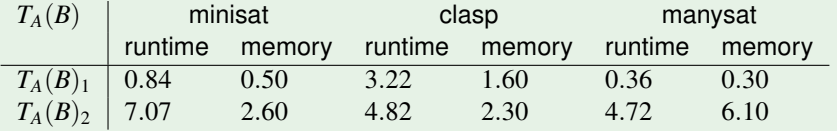

### The ABC-System

- Automated benchmarking based on HTCondor: <https://github.com/credl/abcbenchmarking>. A detailed system documentation is included in the repository.
- Implemented as a set of shell scripts.
- Based on HTCondor (<https://research.cs.wisc.edu/htcondor>) and the R-system (<https://www.r-project.org>).

### The ABC-System

- Automated benchmarking based on HTCondor: <https://github.com/credl/abcbenchmarking>. A detailed system documentation is included in the repository.
- Implemented as a set of shell scripts.
- Based on HTCondor (<https://research.cs.wisc.edu/htcondor>) and the R-system (<https://www.r-project.org>).

#### Basic usage

In order the user the system, add its patch to the **\$PATH** variable, and for each benchmark create a file run, sh which:

**1** Include the ABC header file:

```
source run header.sh
```
2 Call the run method with appropriate parameters (see system documentation and the following example).

### Example

Consider the following scenario:

- Our instances are given by all files of type  $\star$ .  $\text{div}$  (DLV programs) in the directory instances.
- We compare the configurations  $div$  and  $div -n=1$ .

### Example

Consider the following scenario:

- Our instances are given by all files of type  $\star$ .  $d\text{dv}$  (DLV programs) in the directory instances.
- $\blacksquare$  We compare the configurations dlv and dlv  $-n=1$ .

This is implemented in the following file run.sh:

source run\_header sh

```
instances = "instantces / * dlv"
configurations="dlv; dlv -m=1"
combine="CONF_INST"
benchmarkname=" dlv"
aggregation func="outputbuilder = "
```
run " $\frac{1}{2}$  instances" " $\frac{1}{2}$  configurations" " $\frac{1}{2}$  combine" \ "Sbenchmarkname" "\$aggregationfunc" "\$outputbuilder"

Example (cont'd)

Assuming that there are three groups of 10 instances of sizes 1, 2 and 3, the output of the call  $./run.sh$  is a table of the following form:

1 10 0.12 0 0.07 0 2 10 1.08 0 43.15 1 3 10 22.81 0 270.01 9

Example (cont'd)

Assuming that there are three groups of 10 instances of sizes 1, 2 and 3, the output of the call  $./run.sh$  is a table of the following form:

1 10 0.12 0 0.07 0 2 10 1.08 0 43.15 1 3 10 22.81 0 270.01 9

This ABC system allows for an automatic translation of this table to  $EFT$  code:

```
\begin{table}[t]
\scriptsize
\centering
\begin{tabular}[t]{r|rrr}
\hline
instance & \verb+dlv+ & \verb+dlv -n=1+ \\
\hline
1 (10) & 0.12 (0) & 0.07 (0) \\
2 (10) & 1.08 (0) & 43.15 (1) \\
3 (10) & 22.81 (0) & 270.01 (9) \\
\hline
\end{tabular}
\caption{Benchmark Results}
\label{tab:results}
\end{table}
```
#### Figure: Benchmark Results: LATEX Code

## System Architecture

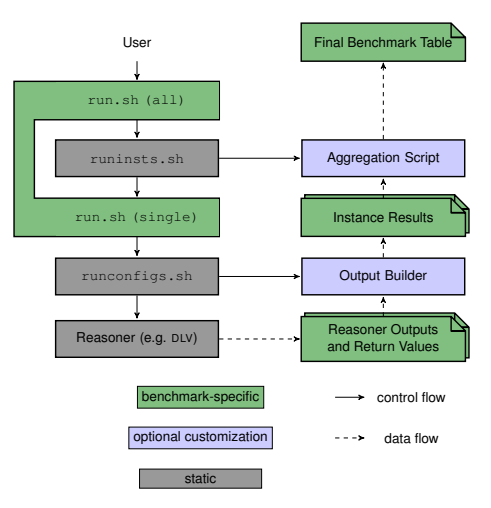

Figure: ABC System Architecture

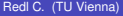

# Further Features of the System

### Customization

- Custom output builders implemented as shell script.
- Custom aggregation functions implemented either by
	- specifying the function for each column, or by
	- providing a completely customized R script.

# Further Features of the System

### Customization

- Custom output builders implemented as shell script.
- Custom aggregation functions implemented either by
	- specifying the function for each column, or by
	- providing a completely customized R script.

### Output processing

- Scripts for processing final benchmark tables, e.g. projection, joining, etc., and
- E-mail notifications upon finishing benchmarks.

# Further Features of the System

### Customization

- Custom output builders implemented as shell script.
- Custom aggregation functions implemented either by
	- specifying the function for each column, or by
	- providing a completely customized R script.

### Output processing

- Scripts for processing final benchmark tables, e.g. projection, joining, etc., and
- E-mail notifications upon finishing benchmarks.

### **Comparisons**

Results may be (statistically) compared to previous results.

## **Conclusion**

#### Benefits of our system

- **Largely automates benchmarking from the evaluation of individual instances** up to generating the final  $\mathbb{F}$ FX table.
- Focused on command-line tools including many KR-tools.
- Default settings are good for many benchmarks.
- But customizable to allow for adaption to less standardized benchmarks.

### Future Work

- **The benchmark specification is declarative, thus a declarative language** might be supported as frontend.
- <span id="page-30-0"></span>■ Additional backends (as an alternative to HTCondor) might be supported.